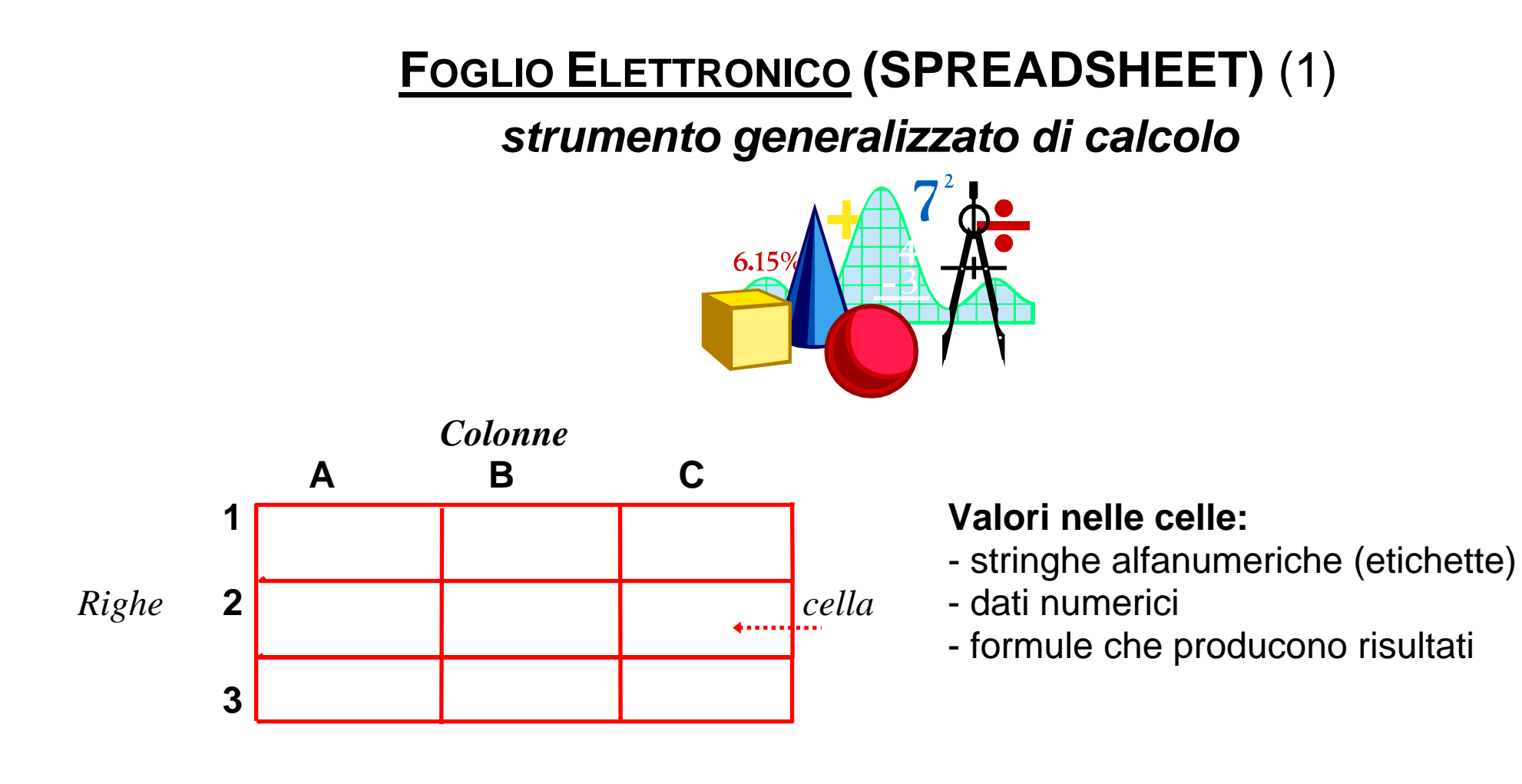

Una cella è associata a due elementi:

- una *formula* (interna)
- un *risultato* (visibile)

*Costante* ==> formula e risultato coincidono

# **FOGLIO ELETTRONICO** (2)

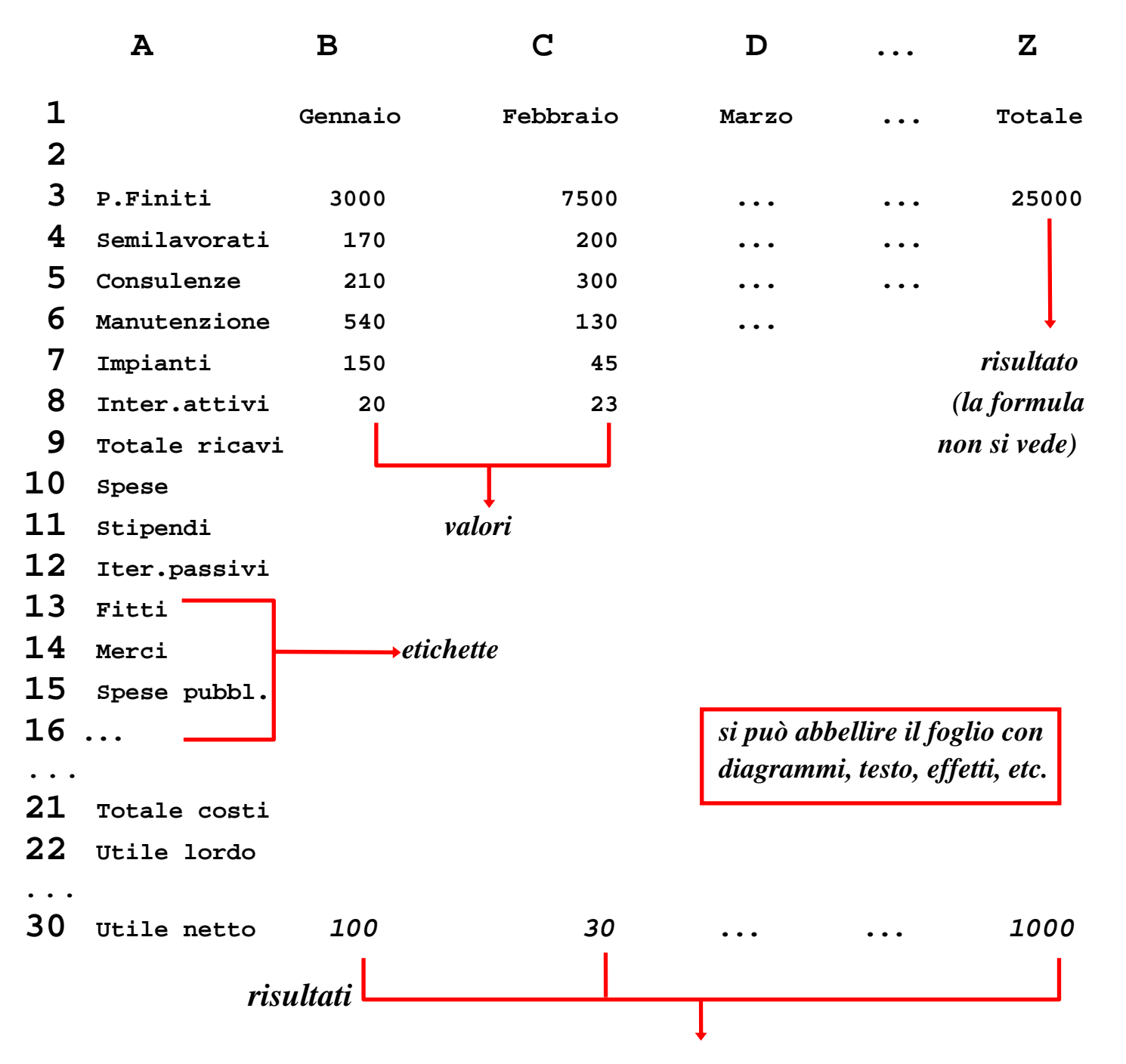

# **FOGLIO ELETTRONICO** (3)

#### **INDIRIZZAMENTO DELLE CELLE**

- assoluto (sempre la stessa cella): **\$A1**, **\$B\$12**
- relativo (alla cella contenente il riferimento): **A1**, **B12**

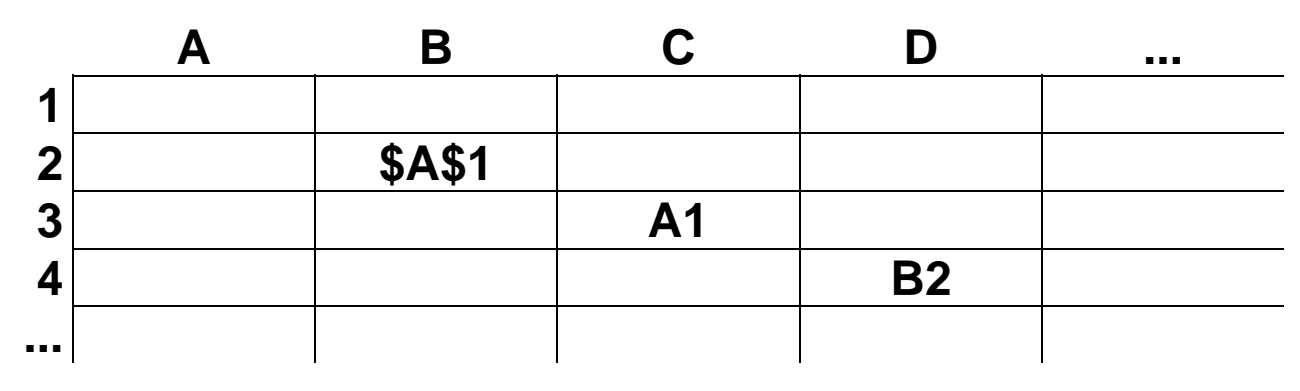

## **Esempio:** *Somma di due righe*

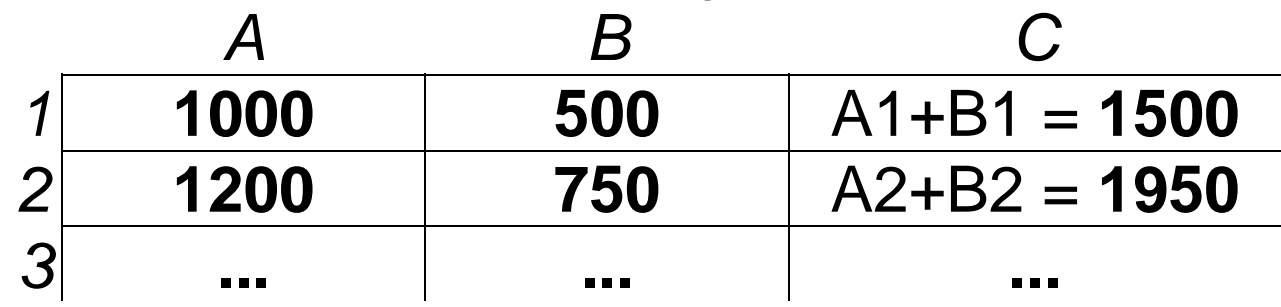

la formula **A1+B1** (indirizzi relativi) nella cella **C1** copiata nella cella**C2** diventa **A2+B2**

# **FOGLIO ELETTRONICO** (4)

Ogni volta che viene modificato un valore numerico o una formula tutto il foglio viene aggiornato immediatamente (*ricalcolo automatico*) o su richiesta (*ricalcolo manuale*)

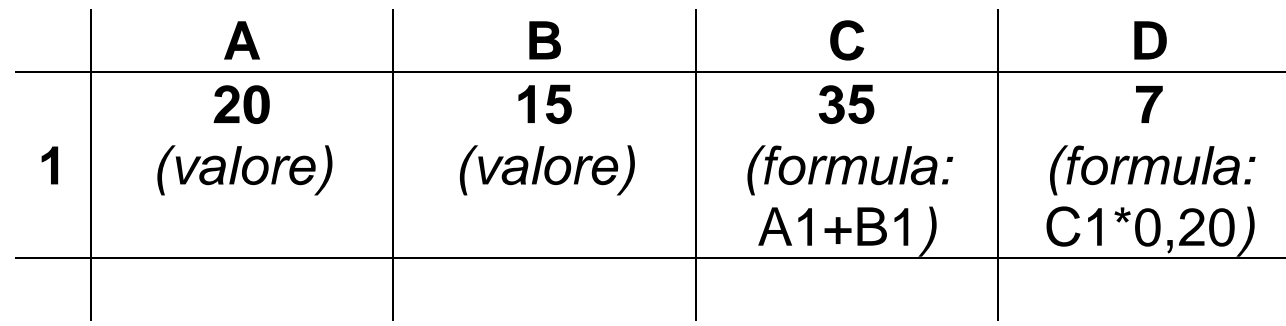

Se il valore di A1 viene cambiato in 45, si ottiene:

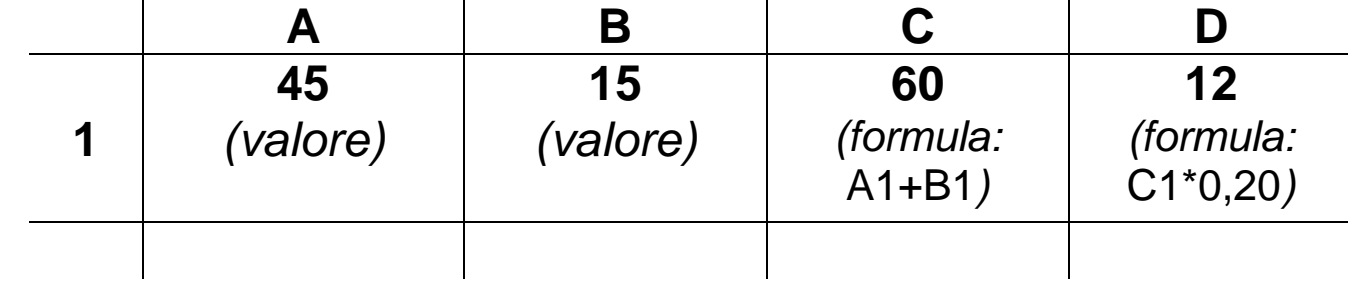

Se si cambia la formula in C1 da A1+B1 a A1\*B1 si ottiene:

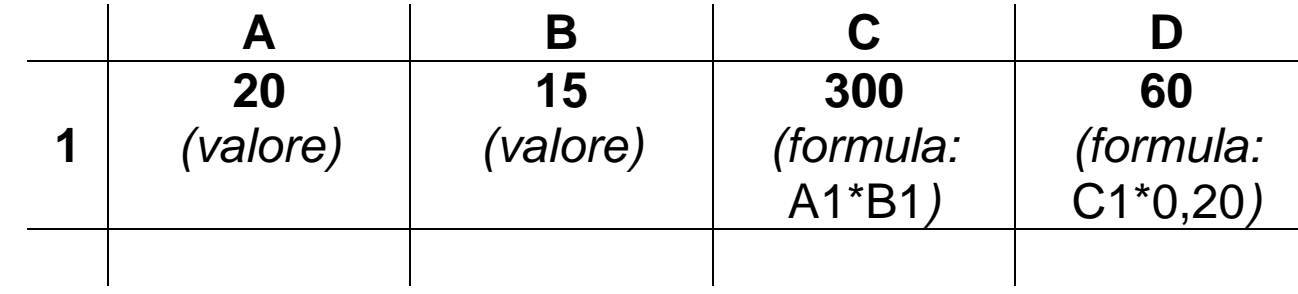

# **FOGLIO ELETTRONICO** (5)

## **NELLE FORMULE SI POSSONO UTILIZZARE:**

- le normali operazioni aritmetiche;
- funzioni quali SOMMA, MEDIA, MIN, MAX, trigonometriche, statistiche, finanziarie, etc.

## **LE CELLE POSSONO ESSERE INDIVIDUATE**:

- singolarmente con l'indirizzo assoluto o relativo;
- a intervallo di riga (ad es. A3..E3), di colonna (ad es. C4..C12), rettangolare (ad es. A3..C12).

# **ESEMPI DI FORMULE:**

- (B2+C3+D4) \* 20 / E5
- SOMMA(A1..A10) \* 5 / 100
- MIN(B1..C20) / MAX(B1..C20)
- MIN(A1..E20) / MEDIA(A1..E20)

## **FOGLIO ELETTRONICO** (6)

## *Funzione condizionale*

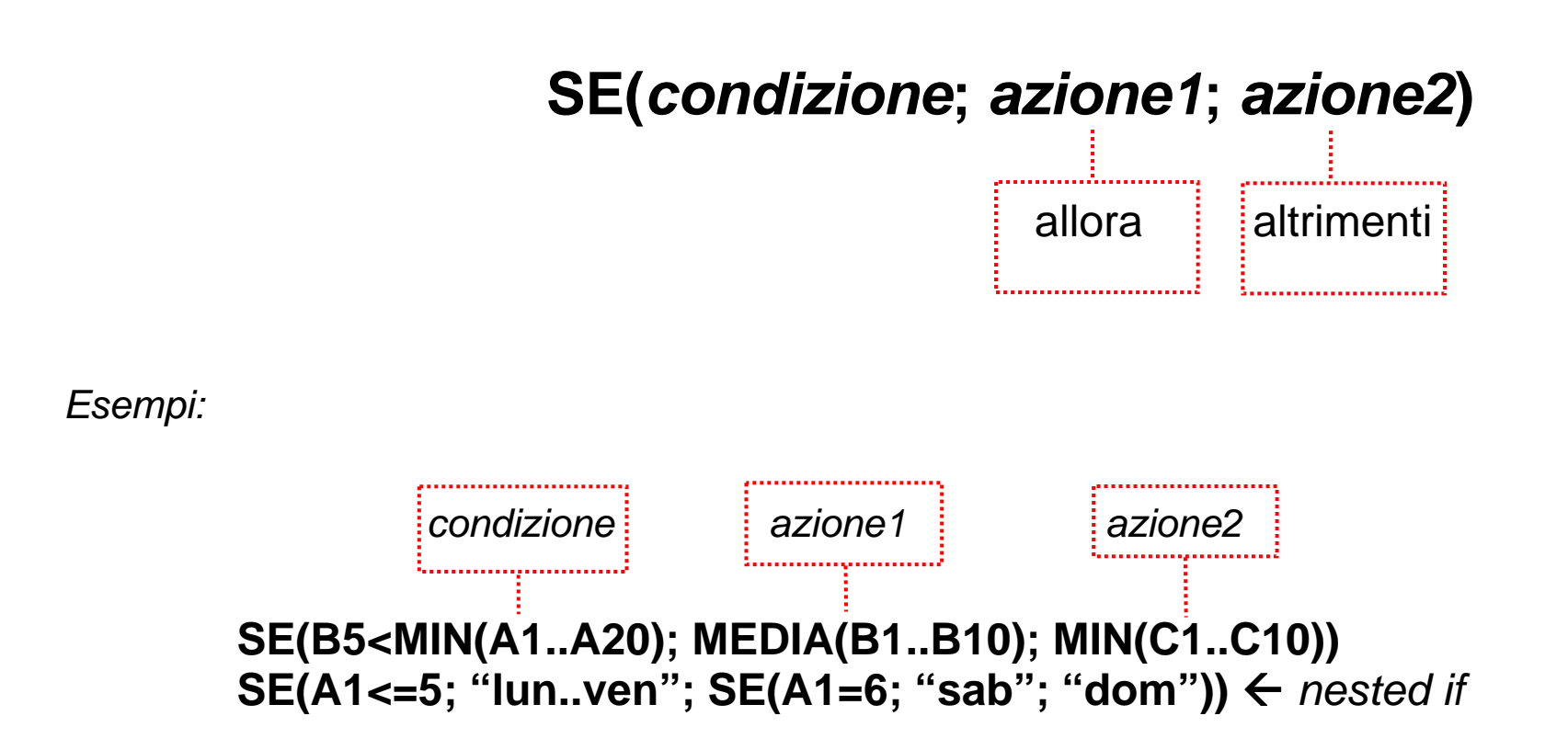

# **FOGLIO ELETTRONICO** (7)

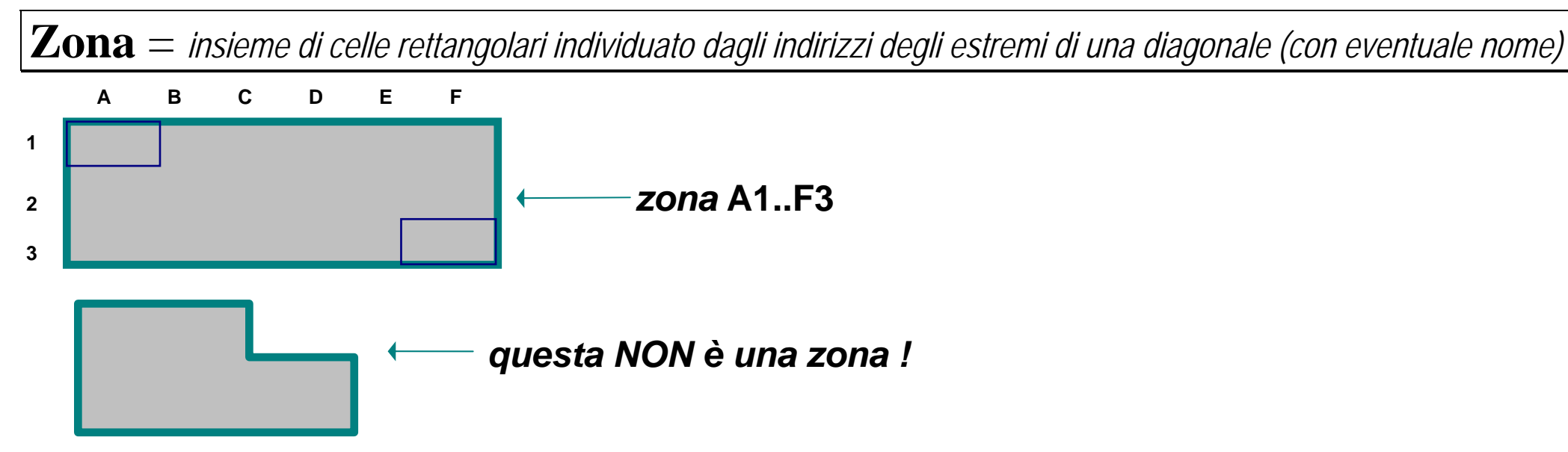

#### *Una zona può essere:*

- delimitata dagli estremi (punti di ancoraggio) con il cursore;
- larga una sola colonna, una sola riga, una sola cella.

#### *In un foglio elettronico è possibile:*

- definire la larghezza delle colonne;
- definire il tipo di dato/risultato delle celle: numerico (con eventuali decimali), data, valuta, stringa, etc.

#### *Ci sono comandi di:*

- inserimento/cancellazione di righe/colonne;
- cancellazione di dati/formule in zone;
- copia di dati/formule da una zona ad un'altra;
- stampa del foglio elettronico o di una zona;
- salvataggio di un foglio elettronico;
- lettura di un foglio elettronico.

# **FOGLIO ELETTRONICO** (7)

È possibile lavorare su più fogli elettronici contemporaneamente (copiare celle da un foglio ad un altro, unire due fogli in uno, riferirsi a risultati di un altro foglio, etc.)

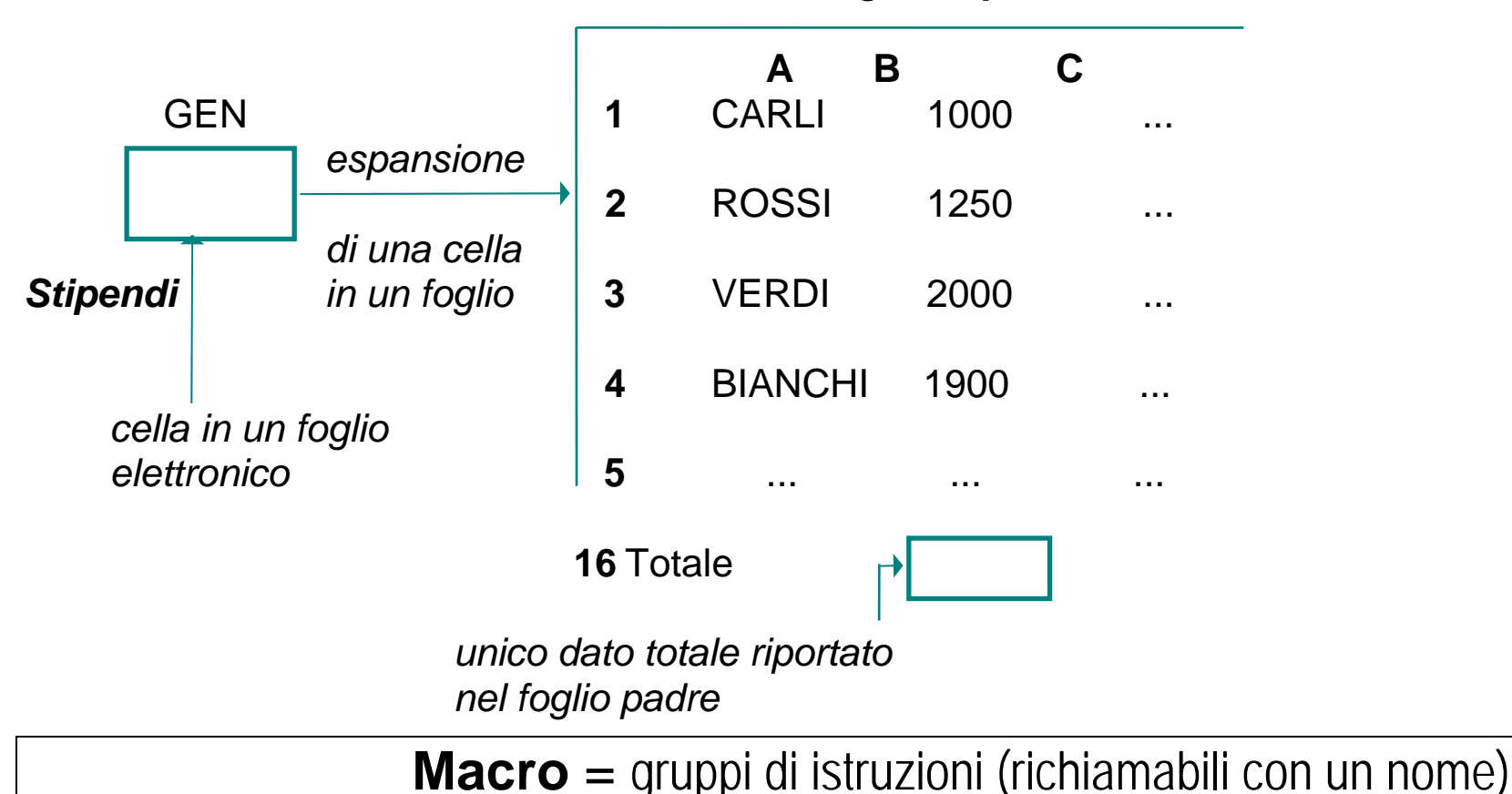

*Dettaglio stipendi*

*È anche possibile eseguire istruzioni di controllo (selezione, iterazione, salto) ==> macro come sequenze di comandi di un linguaggio procedurale.*

# **SISTEMI GRAFICI** (1)

Si abbia la seguente serie di dati:

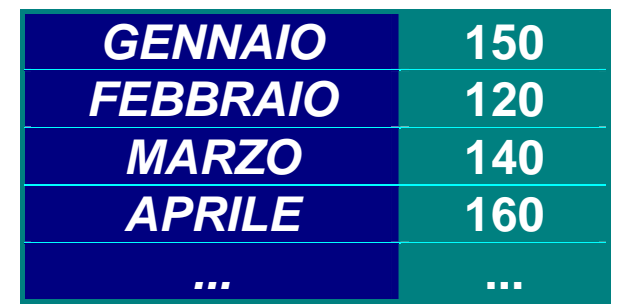

oppure:

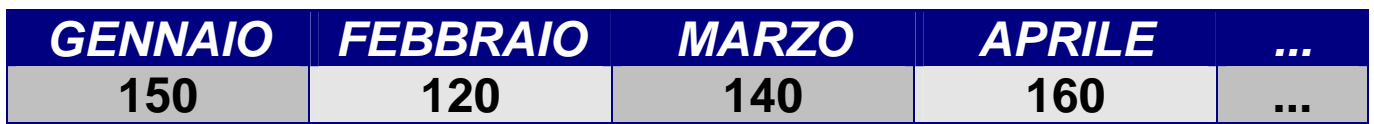

# **SISTEMI GRAFICI** (2)

Si voglia rappresentare un grafico lineare o curva. Scelti i dati da rappresentare sull'asse delle X (orizzontale) e quelli delle Y (verticale) si ottiene il seguente grafico lineare (asse X=ascisse; asse Y=ordinate):

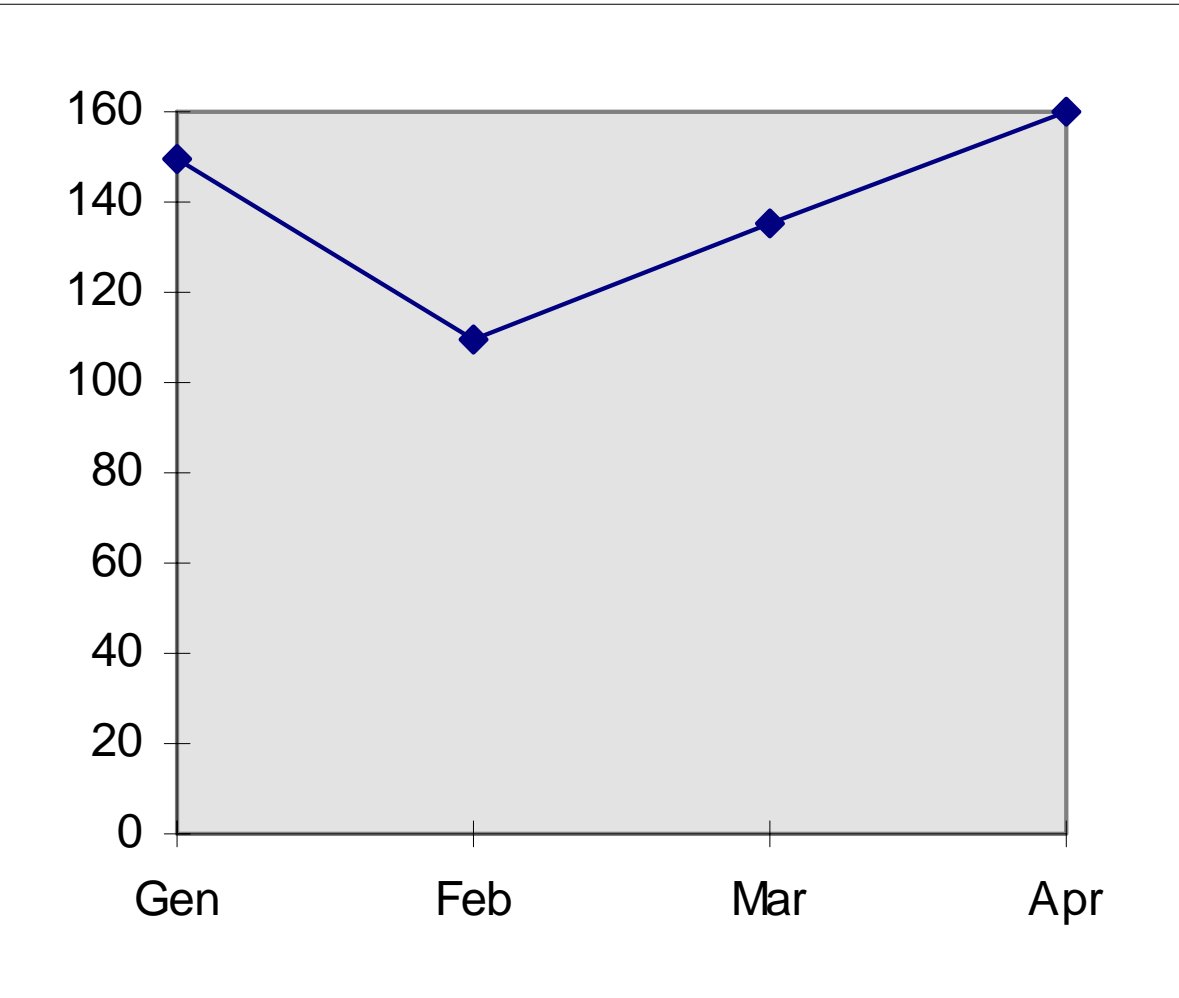

#### **GRAFICO LINEARE**

## **SISTEMI GRAFICI** (3)

Lo stesso grafico in forma istogramma o diagramma a barre potrebbe essere:

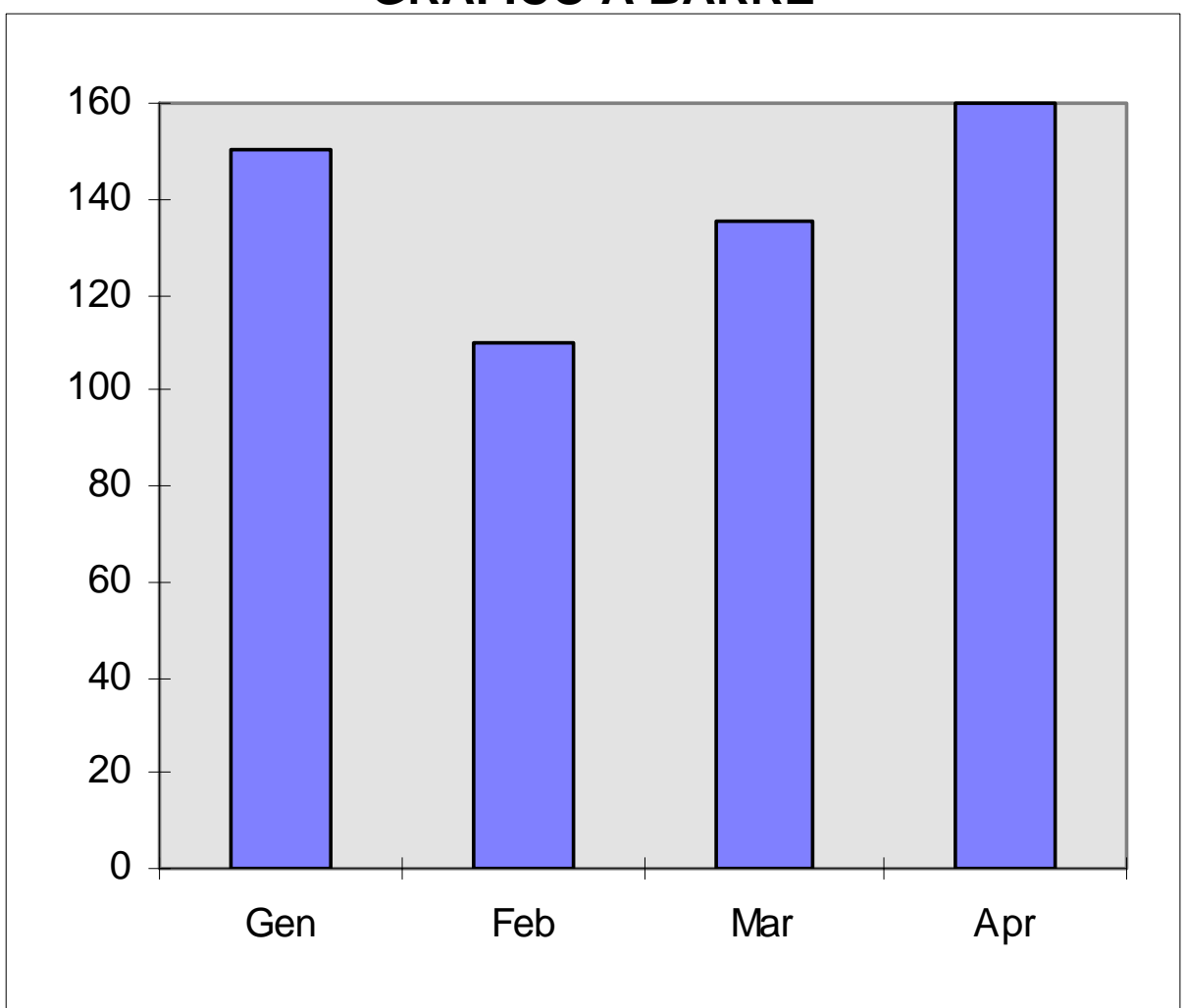

**GRAFICO A BARRE** 

# **SISTEMI GRAFICI** (4)

### **Nel grafico vi sono varie opzioni possibili:**

- *tipo di rappresentazione del punto;*
- *tipo di tratto della linea (anche niente);*
- *eventuali colori (assi, linea, punti);*
- *aggiunta di scritte di vario tipo (titolo, legenda, note);*
- *eventuale tipo di curva da tracciare (segmenti, interpolazione);*
- *eventuale linea base;*
- *eventuali operazioni sulle curve e rappresentazione di più curve;*
- *scritte e disegni vari.*

Ad esempio dalla seguente tabella:

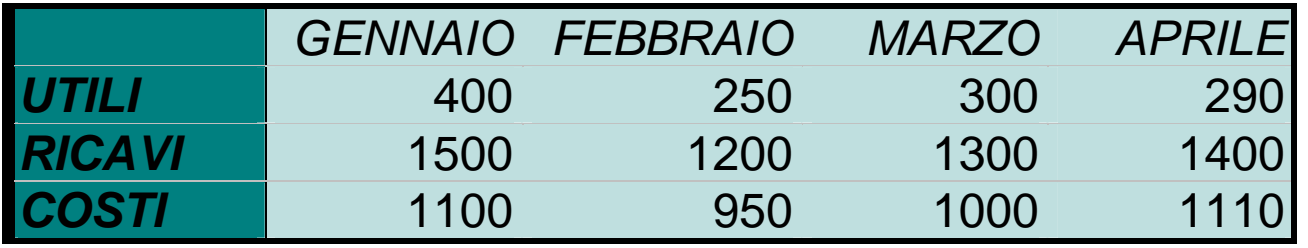

si può ottenere una rappresentazione grafica come di seguito riportato:

## **SISTEMI GRAFICI** (5)

#### **RICAVI-COSTI-UTILE (I QUADRIMESTRE)**

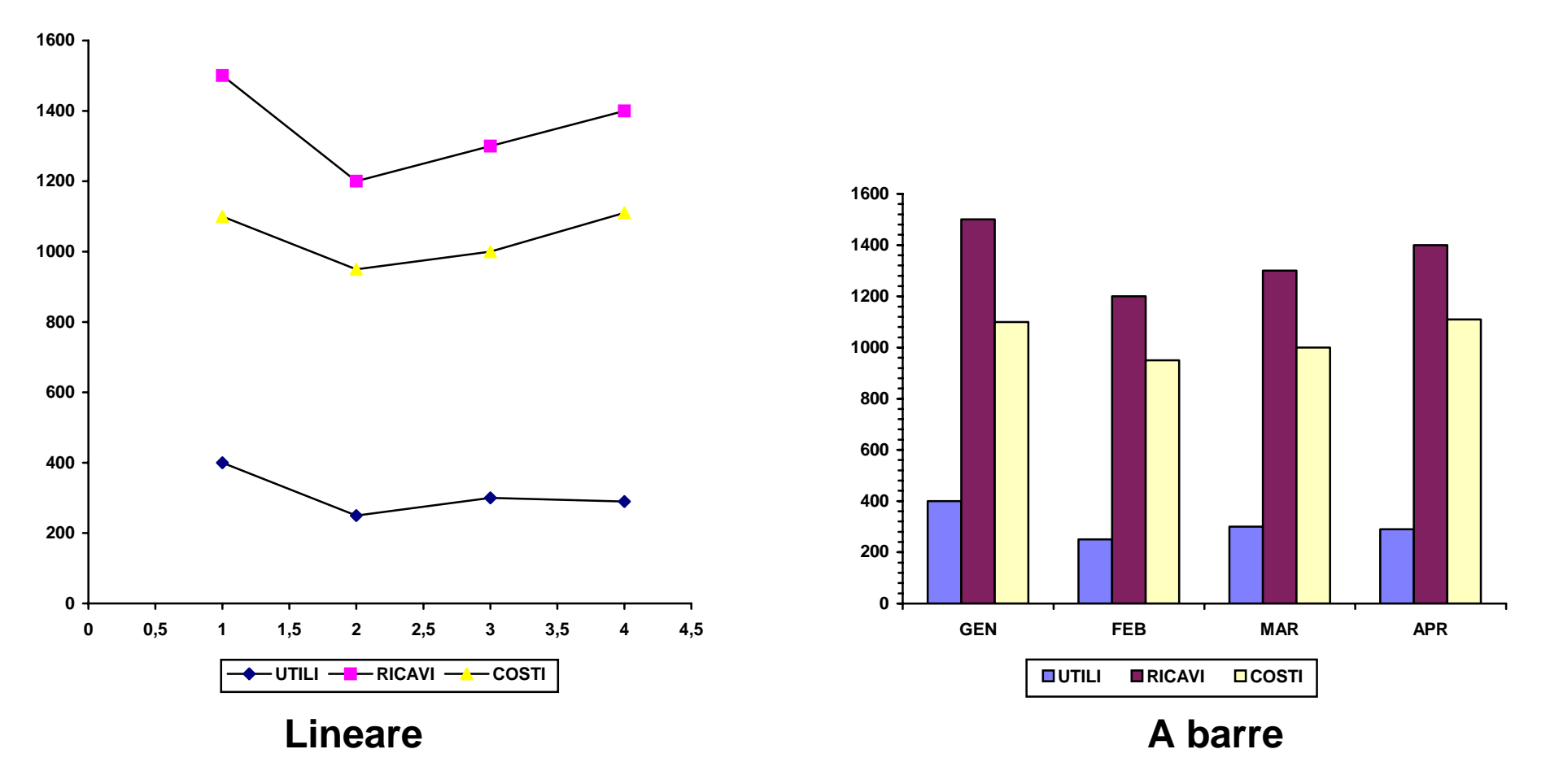

# **SISTEMI GRAFICI** (6)

### **Naturalmente per i casi semplici vi sono i comportamenti di default:**

- *definizione della scala di rappresentazione;*
- *dei colori, simboli, tratti;*
- *posizione del titolo, legenda;*
- *posizione, dimensione caratteri, forma del titolo, legenda note.*

### **Vi possono anche essere due serie numeriche sui due assi.**

### **Sui grafici si possono fare:**

- *operazioni varie di calcolo (somme e differenze, cumulative, percentuali, etc.);*
- *operazioni grafiche di vario tipo e completamenti di testi;*
- *stampa;*
- *memorizzazione;*
- *lettura di grafico memorizzato.*

**N.B.:** I formati di memorizzazione dei grafici dipendono da sistema a sistema e non sono in genere trasportabili

## **SISTEMI GRAFICI** (7)

*GRAFICO A TORTA*

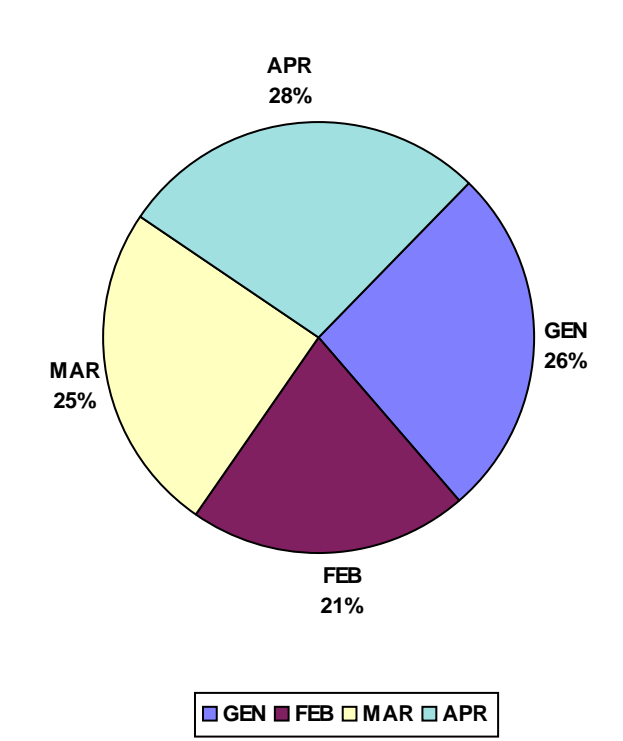

Lo stesso grafico a torta con evidenziazione di uno spicchio:

*GRAFICO A TORTA***GEN26%FEB21%MAR 25%APR 28%**

**GEN FEB MAR APR**

## **SISTEMI GRAFICI** (8)

Il diagramma ricavi/costi/utile a barre:

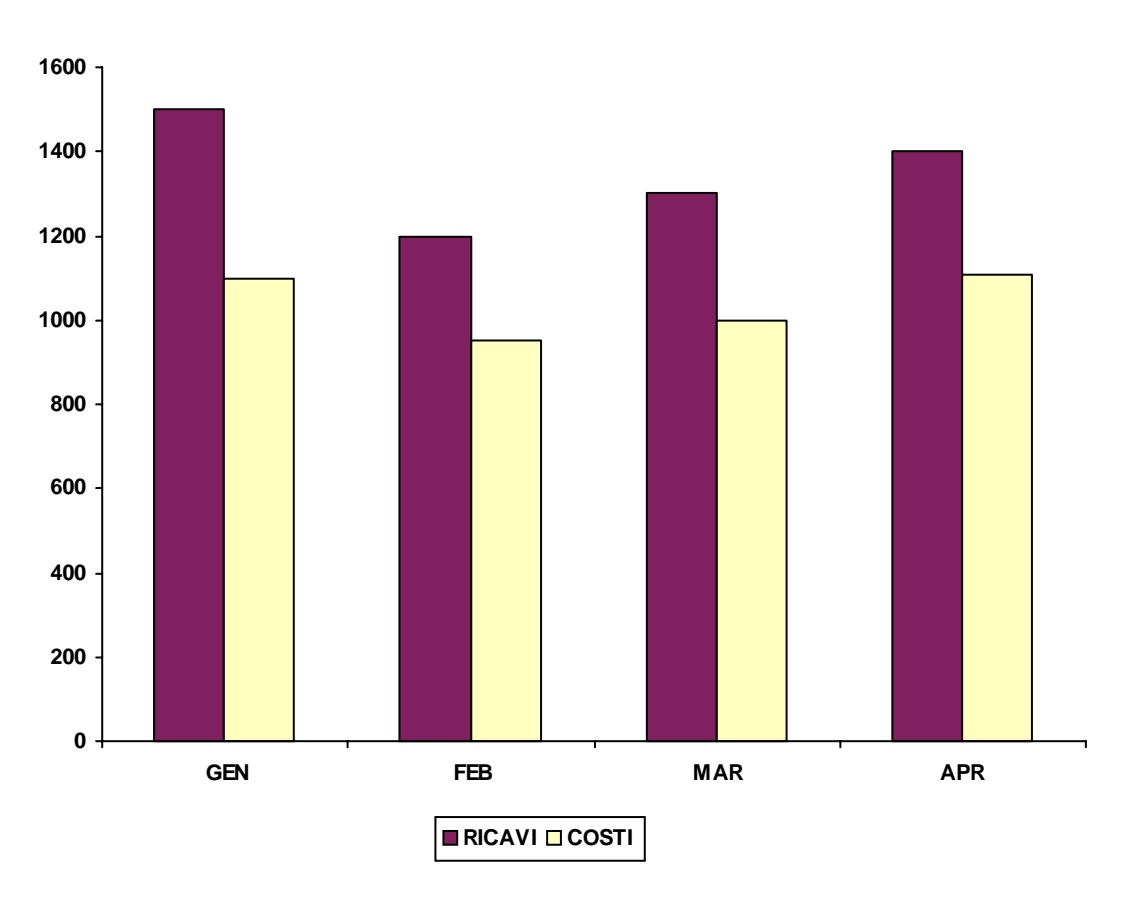

#### **RICAVI-COSTI-UTILE I QUADRIMESTRE**

## **SISTEMI GRAFICI** (9)

Il diagramma ricavi/costi/utili a barra percentuale e cumulativo:

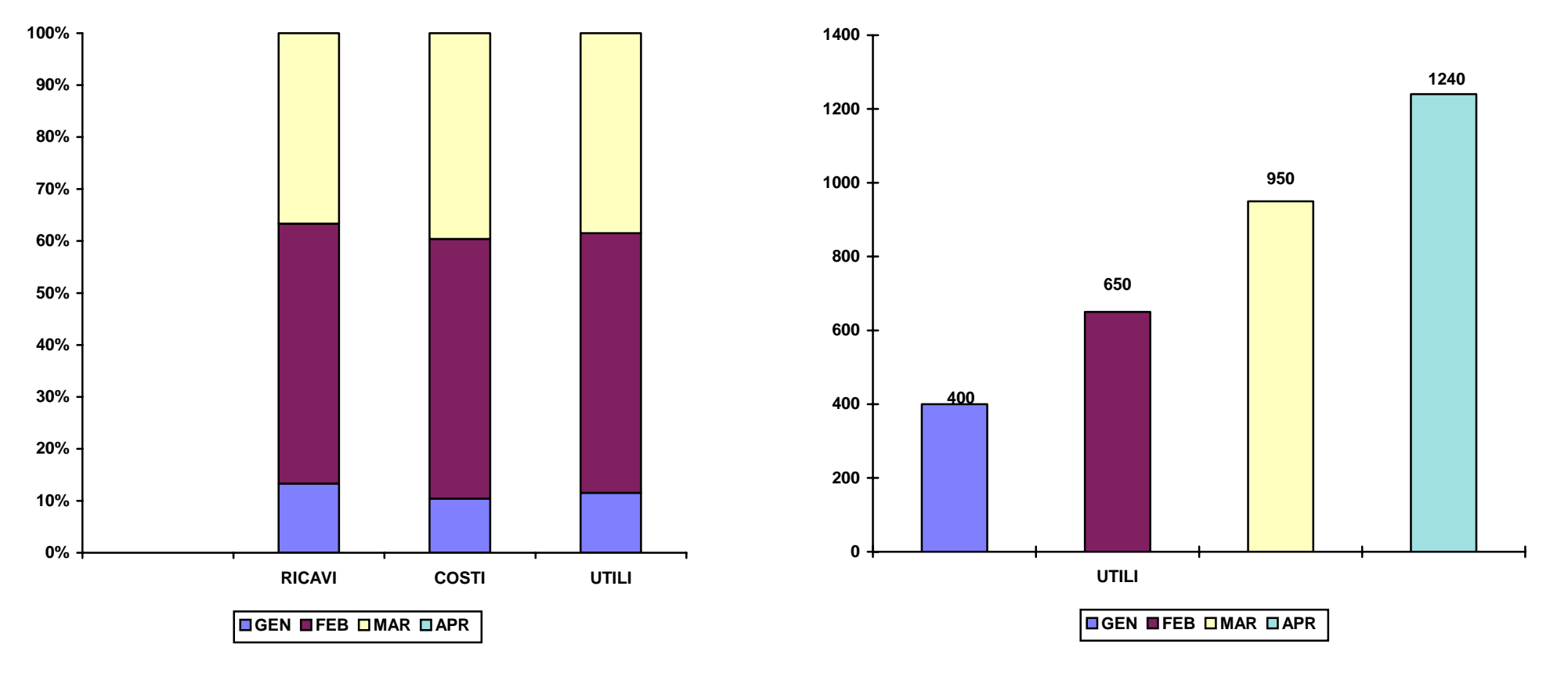

#### **BARRA PERCENTUALE**

**Barra percentuale Cumulativo** 

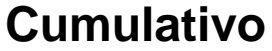